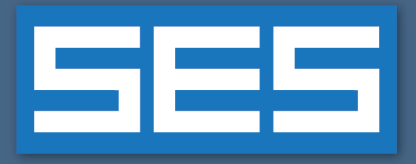

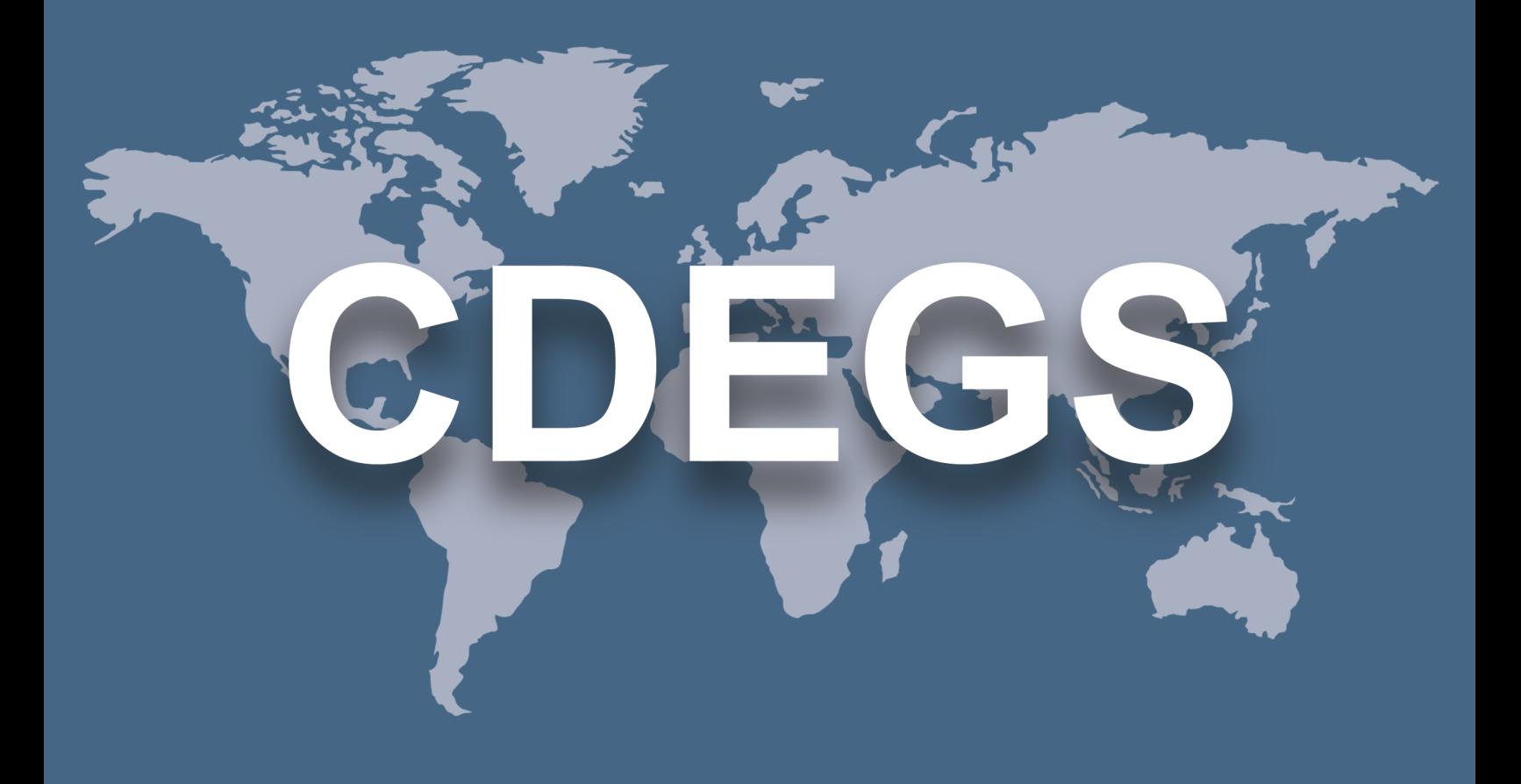

## **SES Software**

# New Features & Enhancements

**Version 17.1 2022**

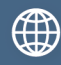

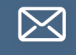

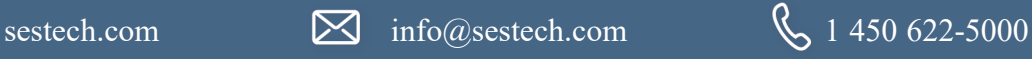

## **Introduction**

Version 17.1 of SES Software includes several new applications, and multiple new features and enhancements. Please see below for more details.

## **New Applications**

Version 17.1 of SES Software includes the following new applications:

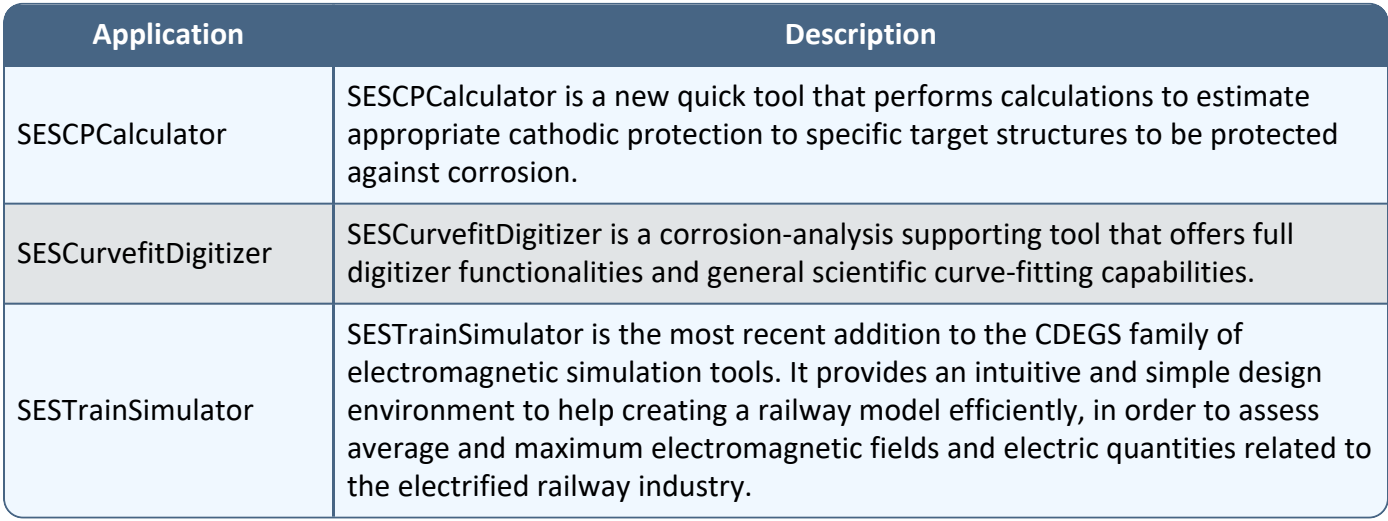

## **Enhancements**

### **1. Computation Modules**

The following enhancements were made:

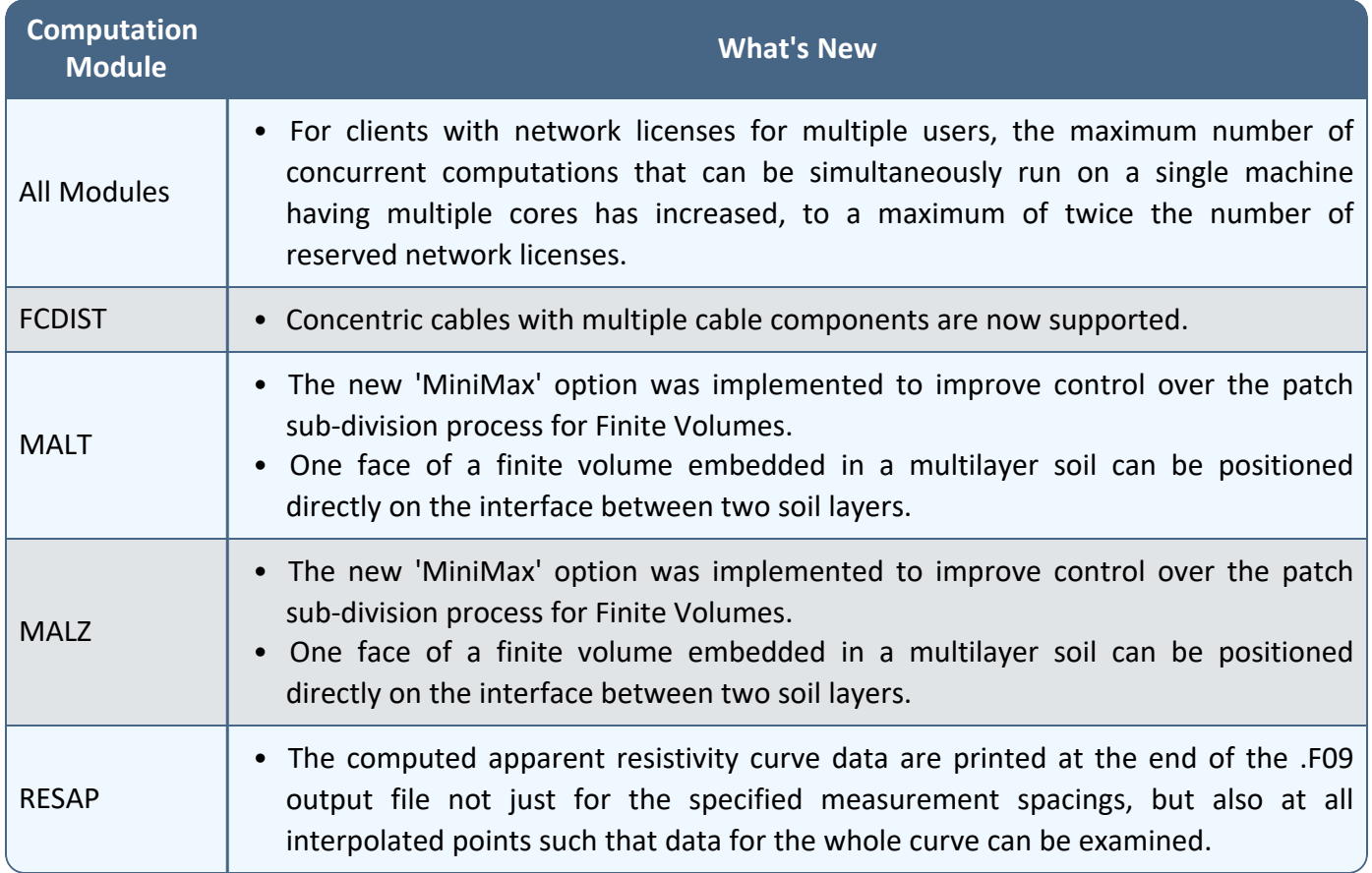

### **2. Main Software Packages**

The following enhancements were made:

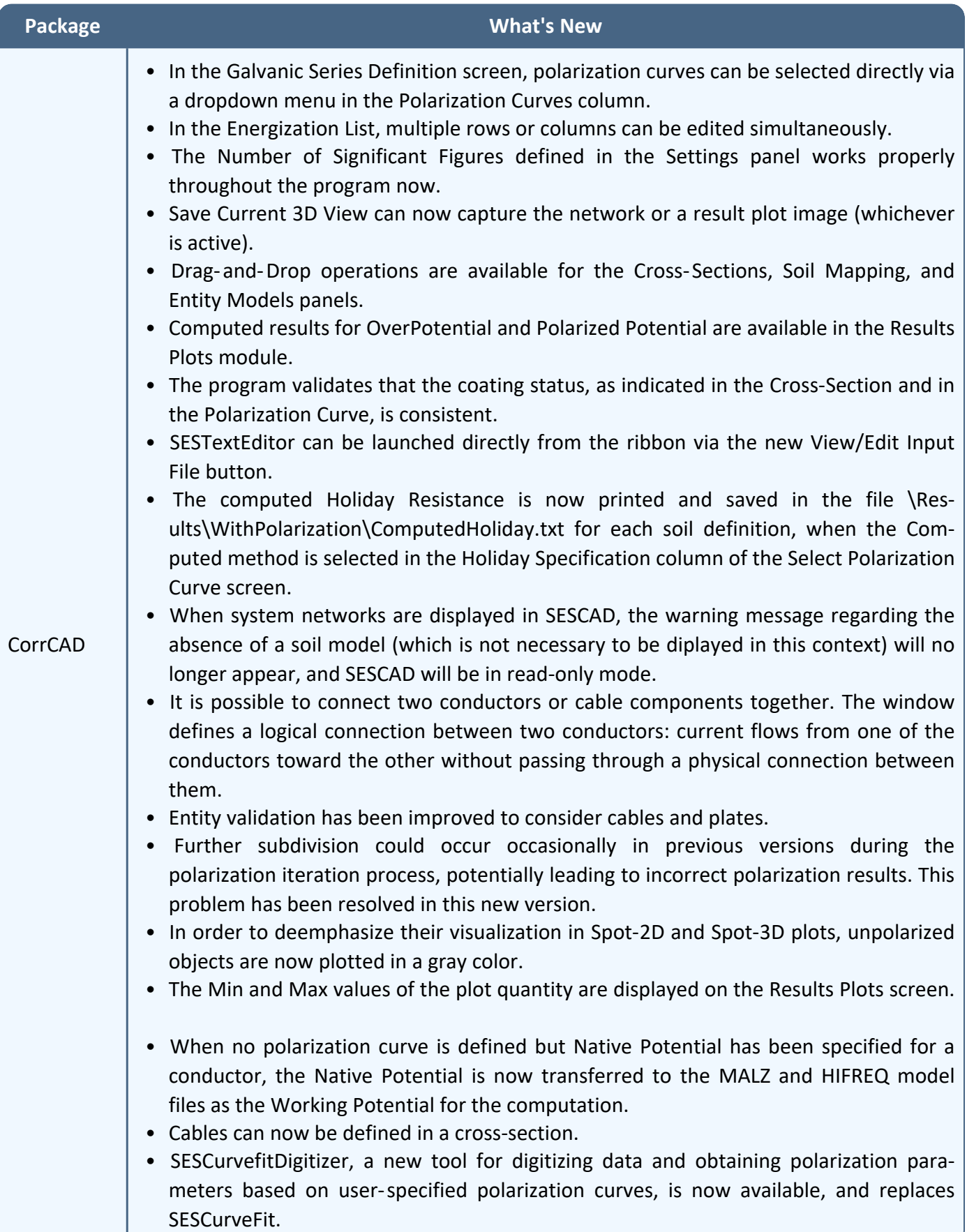

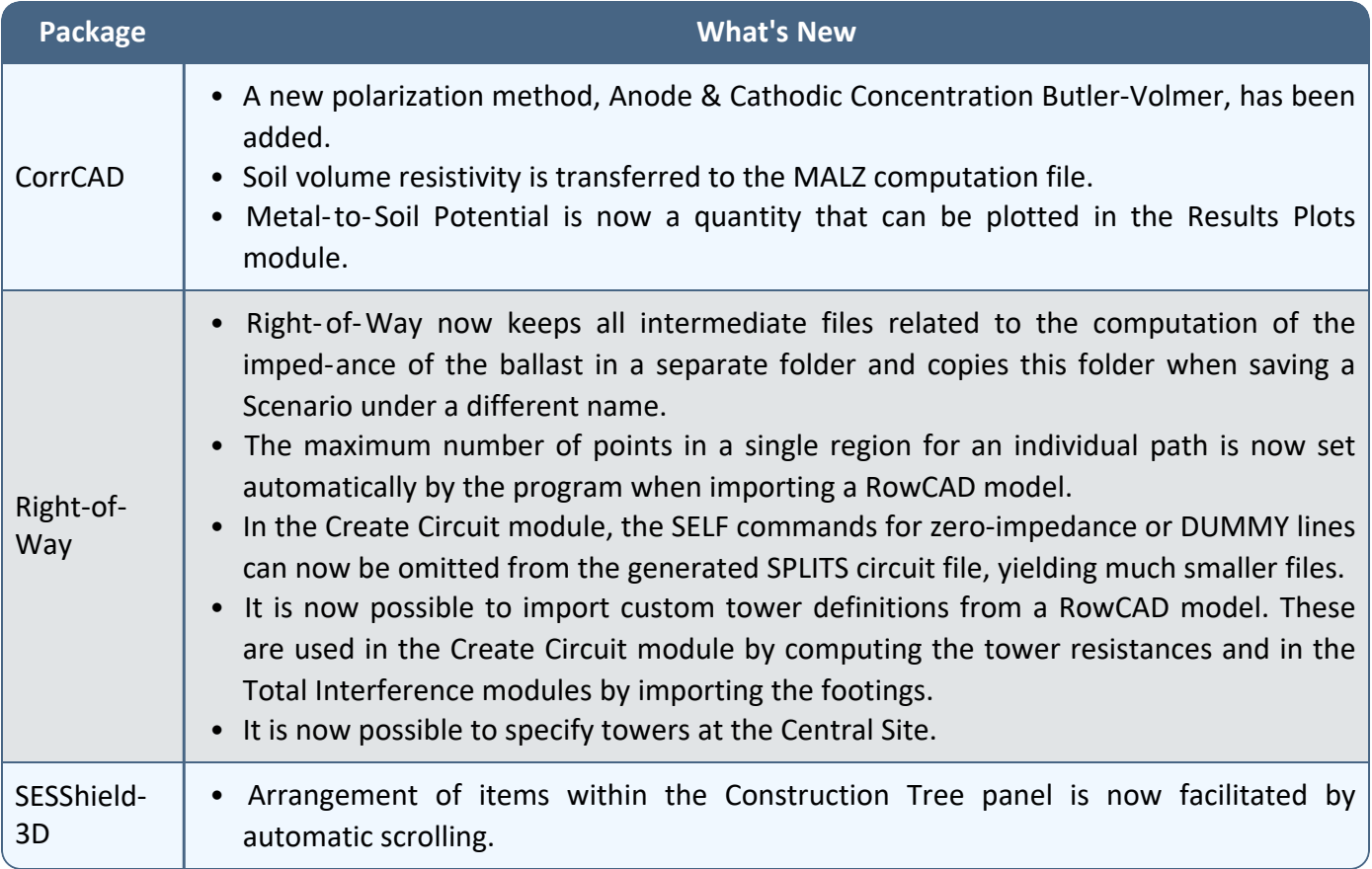

### **3. Applications**

The following enhancements were made:

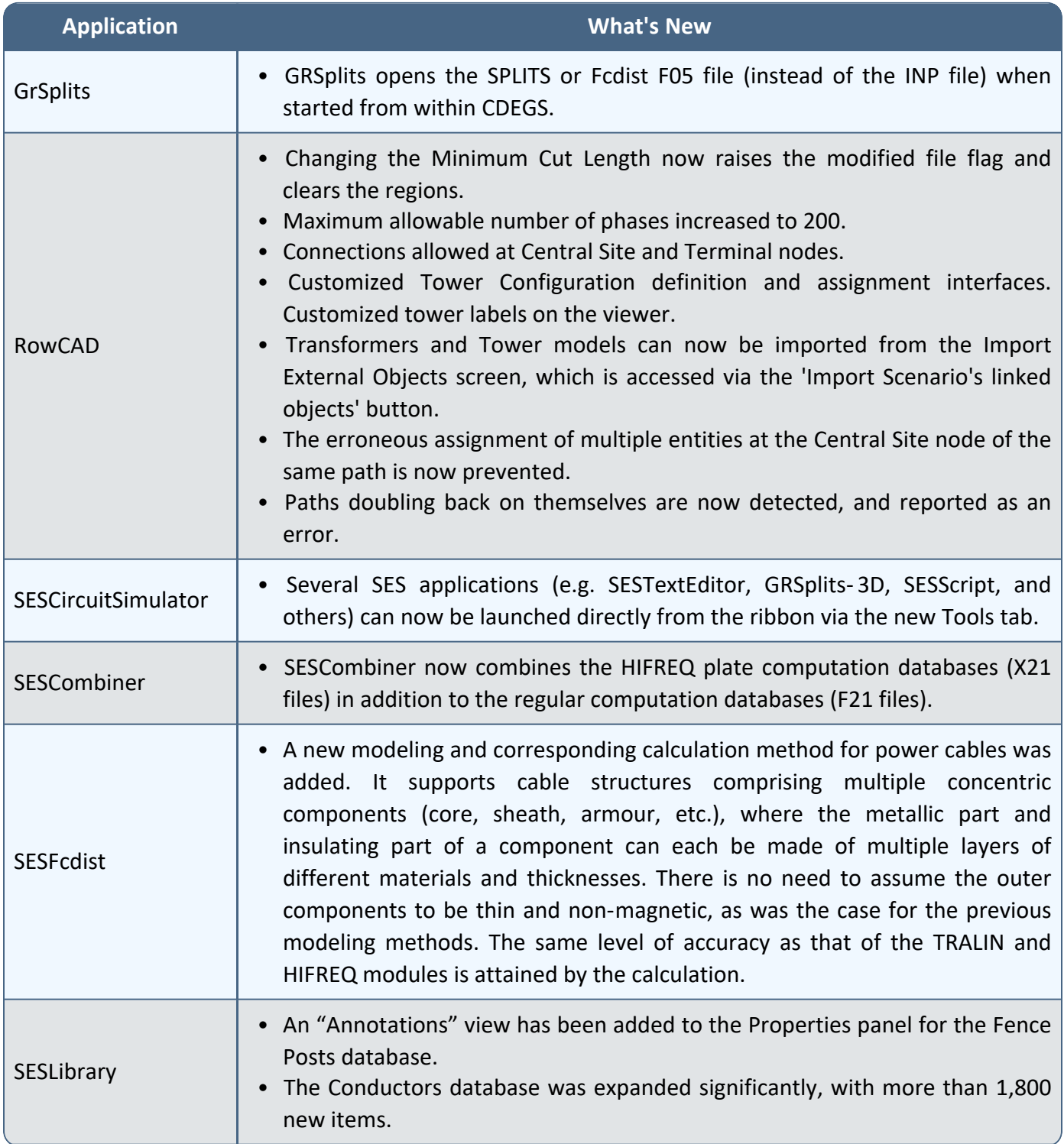

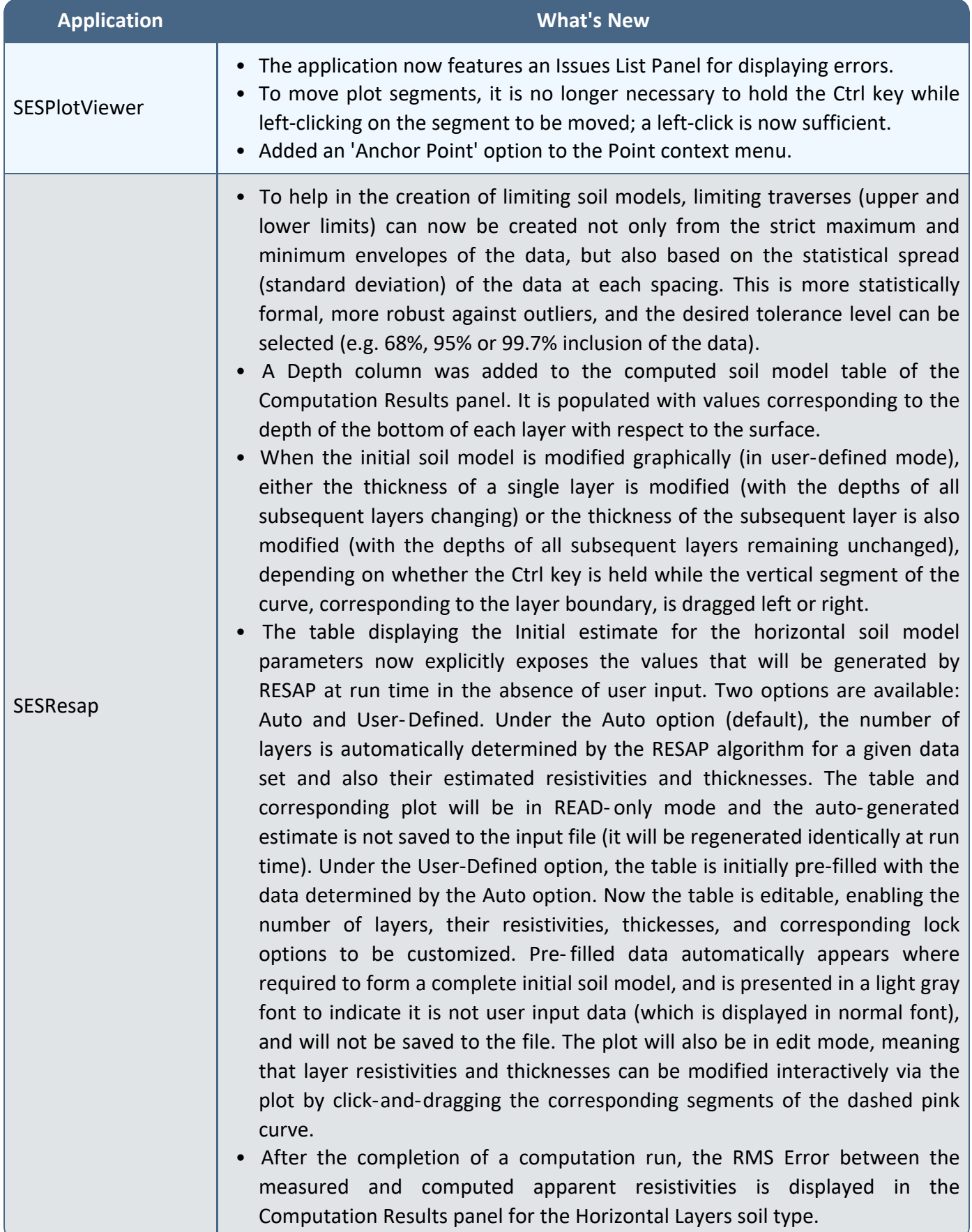

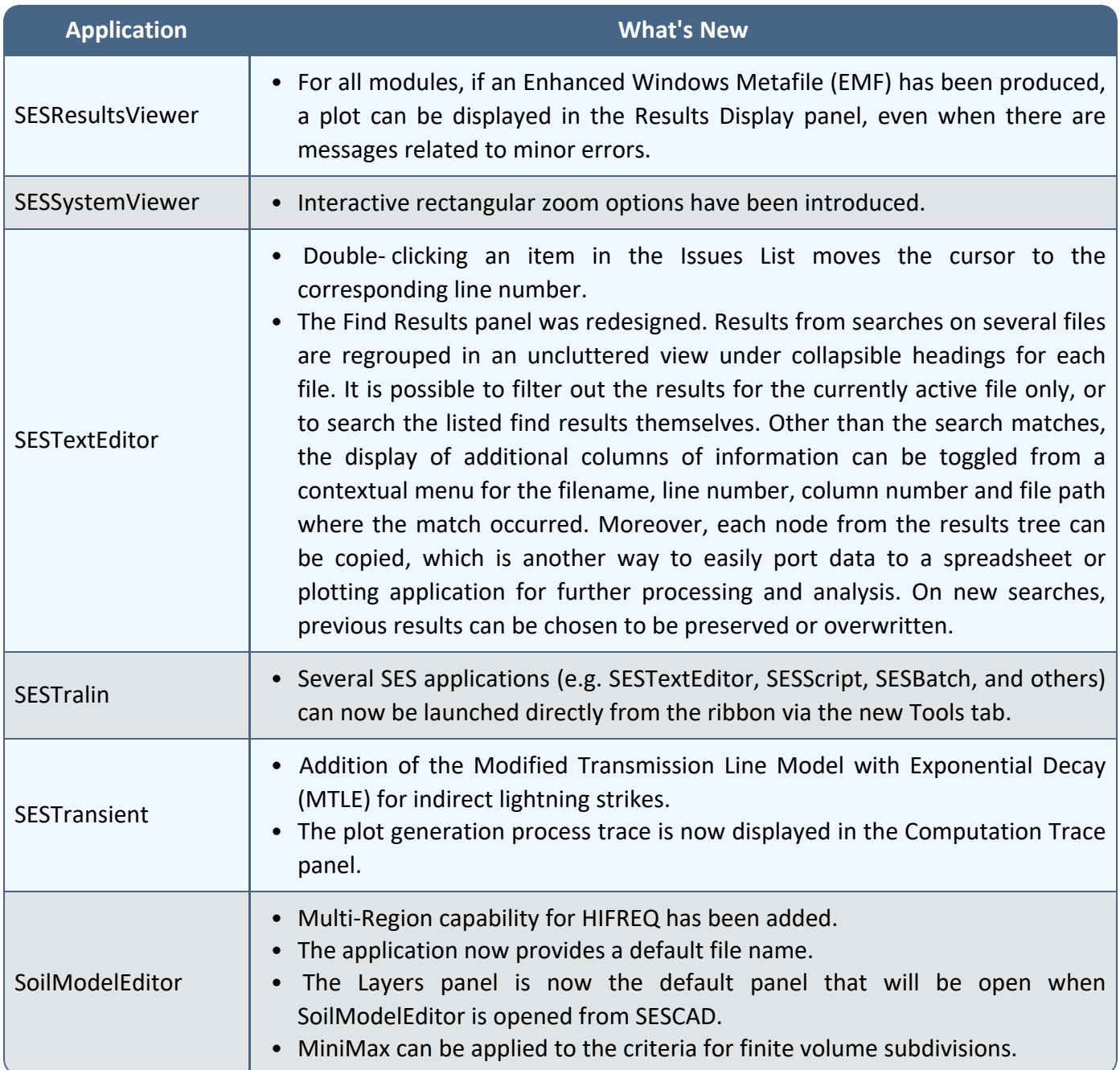

## **Documentation**

#### **1. Introduction**

Version 17.1 includes new Quick Start Guides and Online Help documents, and a new How-to Manual. Also, multiple existing How-to Manuals and Quick Start Guides were updated.

### **2. Quick Start Guides**

Quick Start Guides cover a broad range of topics at a level suitable for all users. Two new Quick Start Guides are included with Version 17.1. Both are available in English and Chinese:

**Quick Start Guides (New) - English and Chinese**

- SESCPCalculator
- SESTrainSimulator

Also, the following Quick Start Guides were updated in all supported languages:

**Quick Start Guides (Updated) - All Supported Languages**

- CorrCAD (Onshore)
- CorrCAD (Offshore)

### **3. How-to Manuals**

Our How-to Manuals include instructions for completing a variety of studies from start to finish. A new How-to Manual is now available, in all supported languages:

**How-to Manuals (New) - All Supported Languages**

• SESCurvefitDigitizer - Understanding and Using SESCurvefitDigitizer

The English, French, and Spanish versions of the following How-to Manuals have been updated:

#### **How-to Manuals (Updated) - English, French, and Spanish**

- A Simple AC Total Interference Mitigation Study Using SES Software
- A Simple Substation Grounding Grid Analysis
- Computation of Capacitance and Inductance of Conductor Networks
- Electromagnetic Fields Near a Transmission Line Tower Subjected to Unbalanced Currents and a Phase-to-Ground Fault
- Electromagnetic Fields Under a Transmission Line and Induced Currents on a Fence
- Large Suburban Substation Grounding System Analysis: Measurements & Computer Modeling
- Lightning Transient Study of a Communication Tower
- NCC-SES Gas Insulated Substation Grounding Analysis
- The Computation of Transient Currents in RLC Circuits
- Urban Area Substation Analysis

### **4. Online Help**

The context-sensitive online help documents for many applications were updated. There are also two new online help documents, both available in all supported languages.

**Online Help (New) - All Supported Languages**

- SESCPCalculator
- SESCurvefitDigitizer

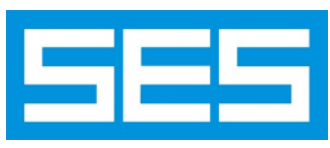

SES & technologies, ltd.

3055 Blvd. Des Oiseaux, H7L 6E8, Laval, Québec, Canada Tel.: 1 450 622-5000 - Fax: 1 450 622-5053 email: [support@sestech.com](mailto:support@sestech.com?subject=Information Regarding Select Application Name) Website: [www.sestech.com](http://www.sestech.com/)